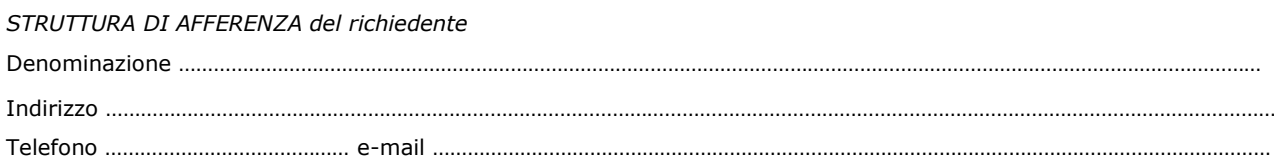

\_\_\_\_\_\_\_\_\_\_\_\_\_\_\_\_\_\_\_\_\_\_\_\_\_\_\_\_\_\_\_\_\_\_\_\_\_\_\_\_\_\_\_\_\_\_\_\_\_\_\_\_\_\_\_\_\_\_\_\_\_\_\_\_\_\_\_\_\_\_\_\_\_\_\_

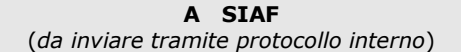

## **GESTIONE ORARI DELLA DIDATTICA (ATHENANEUM ATTILA)**

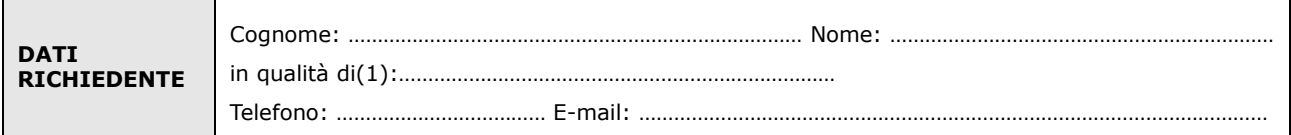

## **Chiede**

**ll'attivazione** fino al

**la disattivazione** dal \_\_\_\_\_\_\_\_

di credenziali d'accesso al servizio AthenAneum Attila

**per** 

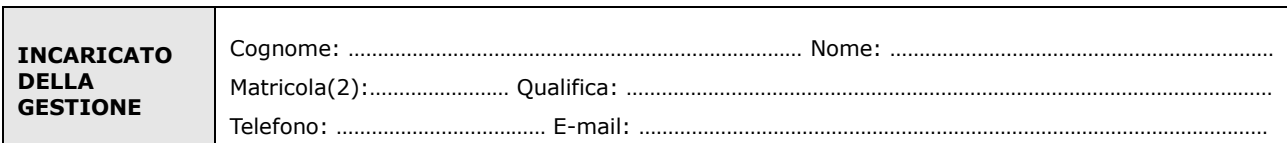

Luogo e Data Firma del richiedente

Il trattamento dei dati sarà conforme al D. Lgs. n. 196/2003 sulla tutela dei dati personali e al Regolamento di Ateneo in materia. L'informativa ai sensi dell'art. 13 dello stesso D. Lgs. è disponibile alla pagina [http://www.siaf.unifi.it/CMpro-v-p-606.html.](http://www.siaf.unifi.it/CMpro-v-p-606.html)

………………………………………………….. ……………………………………………………………

*NOTE*

*(1)* - Il richiedente deve essere Direttore/ Dirigente/ Presidente della Struttura di afferenza.

*(2) -* Se persona "esterna" (co.co.co, cooperativa etc.) ancora **sprovvista di numero di matricola** (dottorandi e assegnisti hanno numero di matricola) deve essere riempito anche il modulo "SI01 - Autenticazione unica", alla pagina [http://www.siaf.unifi.it/CMpro-v](http://www.siaf.unifi.it/CMpro-v-p-110.html)[p-110.html.](http://www.siaf.unifi.it/CMpro-v-p-110.html) La presente richiesta potrà essere evasa solo dopo l'attribuzione del numero di matricola.